## ABB / Robotics

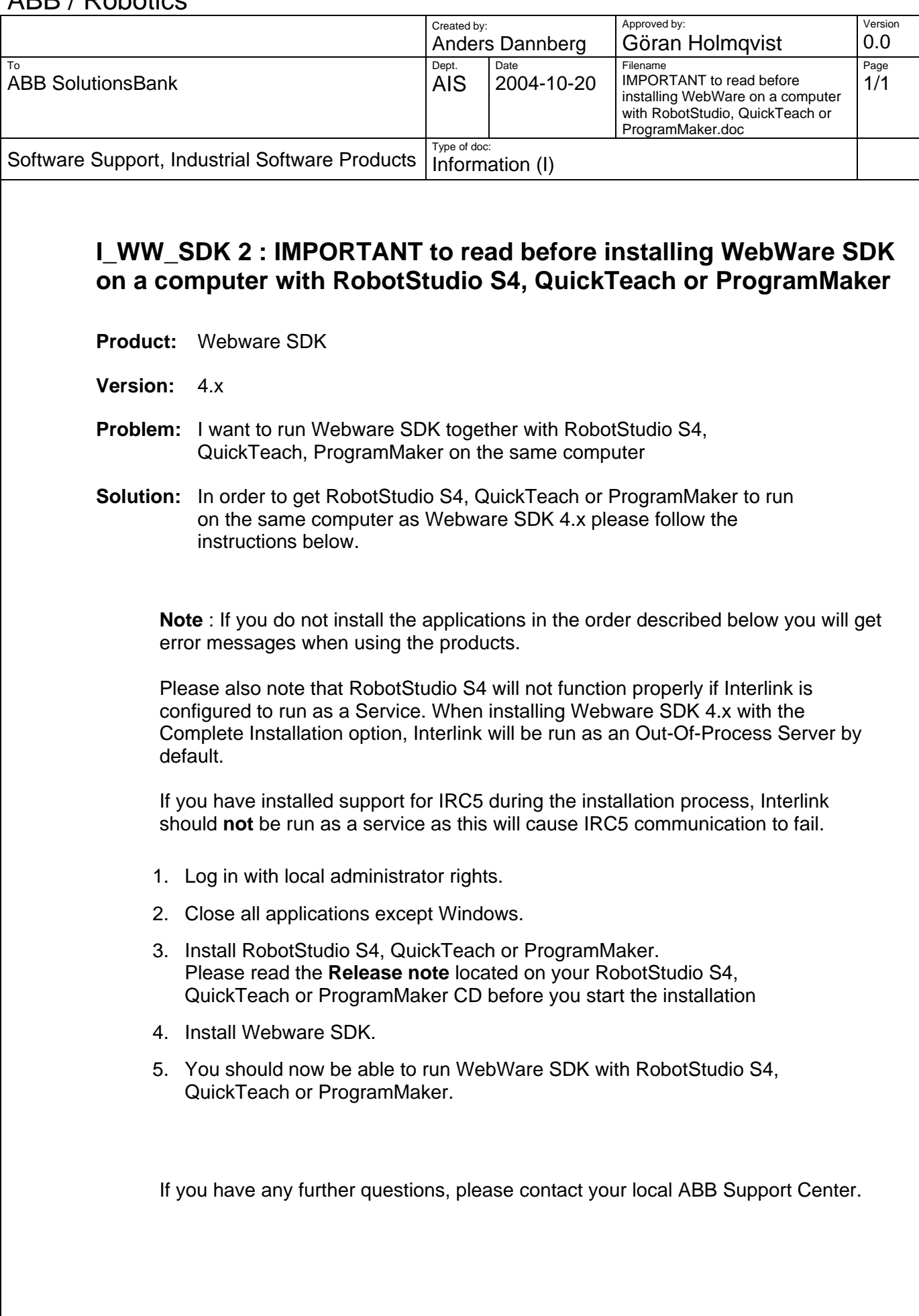

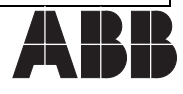